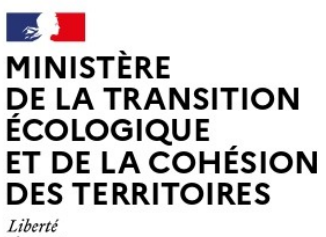

Égalité Fraternité

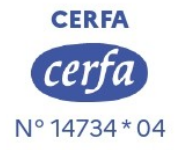

# Demande d'examen au cas par cas préalable à la réalisation éventuelle d'une évaluation environnementale Article R. 122-3-1 du code de l'environnement

Ce formulaire sera publié sur le site internet de l'autorité chargée de l'examen au cas par cas. Avant de remplir cette demande, lire attentivement la notice explicative.

Ce document est émis par le ministère en charge de l'écologie. Ce formulaire peut se remplir facilement sur ordinateur. Si vous ne disposez pas du logiciel adapté, vous pouvez télécharger Adobe Acrobat Reader gratuitement via ce lien  $\lceil \vec{\gamma} \rceil$ 

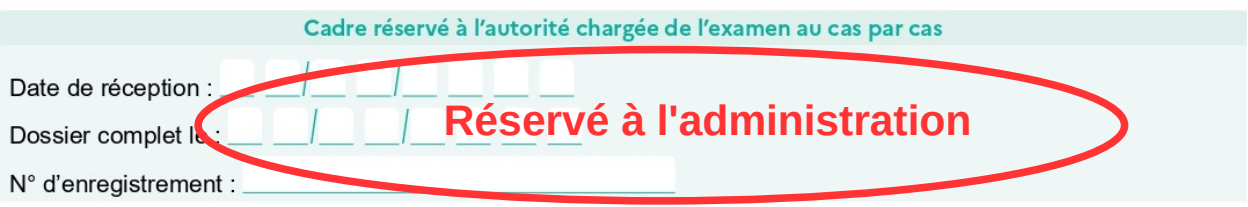

#### Intitulé du projet 1

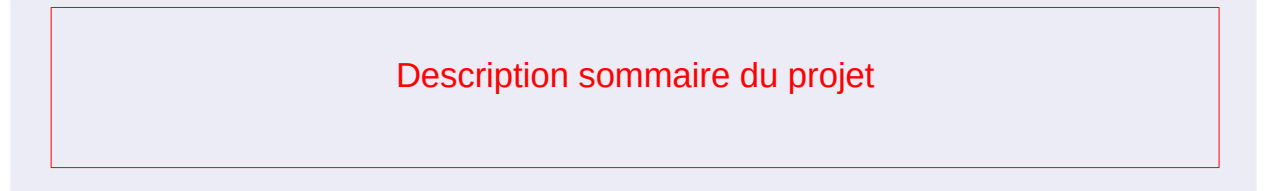

#### Identification du (ou des) maître(s) d'ouvrage ou du (ou des) pétitionaire(s)  $\overline{2}$

## 2.1 Personne physique

 $\overline{2}$ 

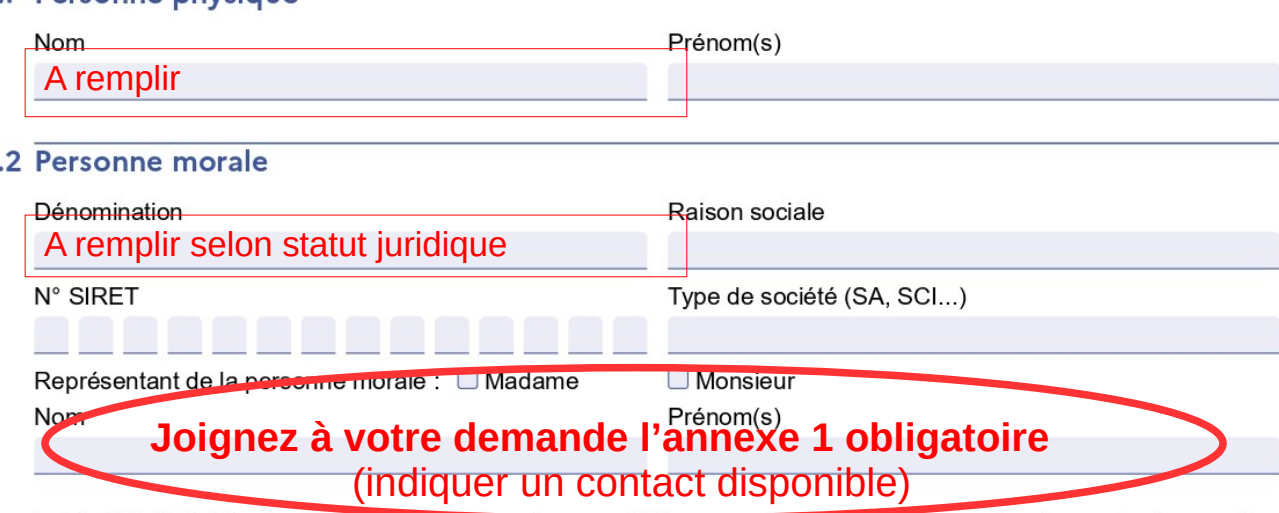

La loi n° 78-17 du 6 janvier 1978 relative à l'intormatique, aux noniers et aux libertés s'applique aux données nominatives portées dans ce formulaire. Elle garantit un droit d'accès et de rectification pour ces données auprès du service destinataire.

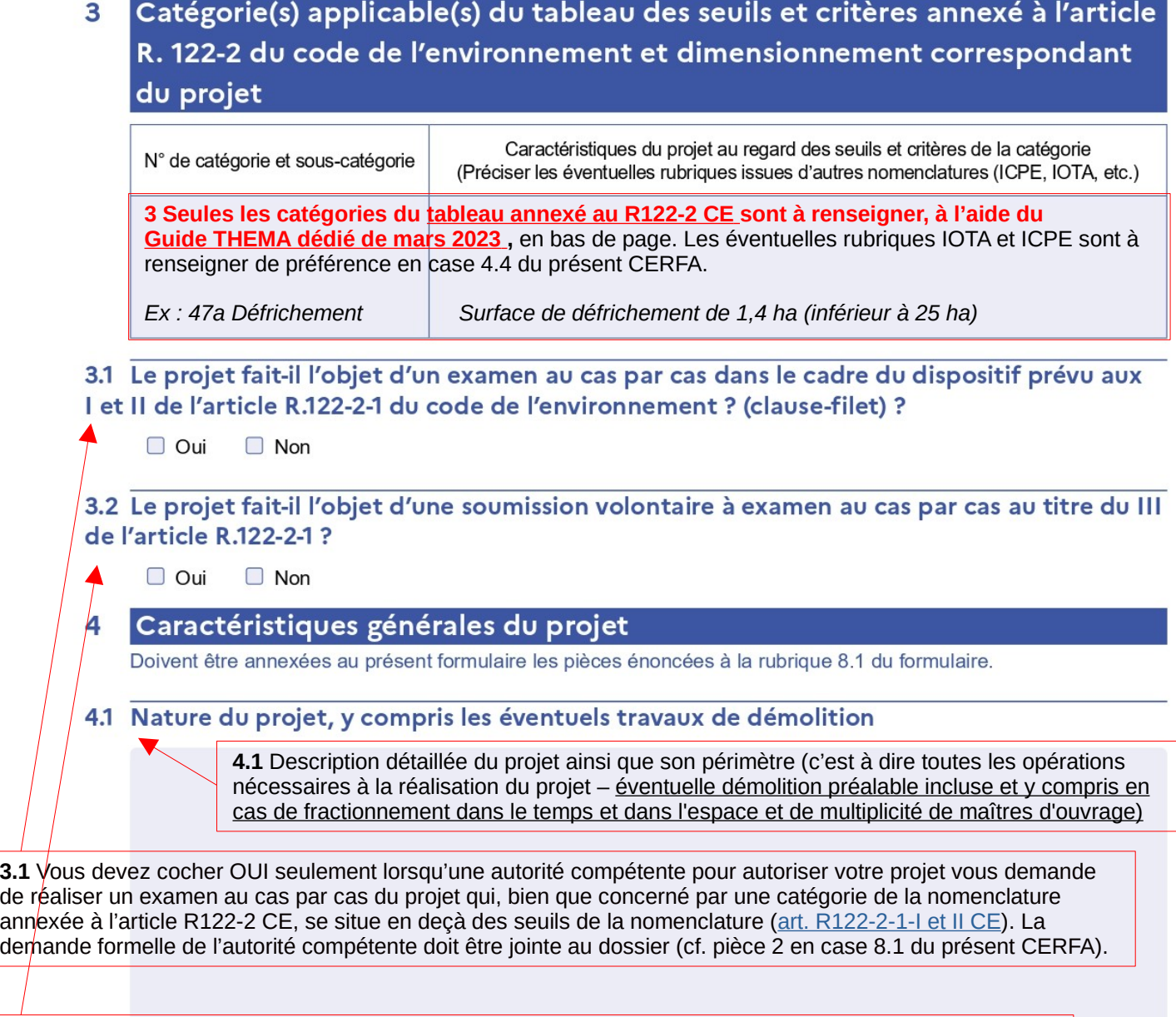

**3.2** Vous devez cocher OUI seulement lorsque vous demandez de façon volontaire un examen au cas par cas de votre projet bien qu'il ne soit pas concerné par une catégorie de la nomenclature annexée à l'article R122-2 CE ou qu'il soit en deçà des seuils de la nomenclature [\(art. R122-2-1-III CE\)](https://www.legifrance.gouv.fr/codes/article_lc/LEGIARTI000045413959/2024-03-20).

## 4.2 Objectifs du projet

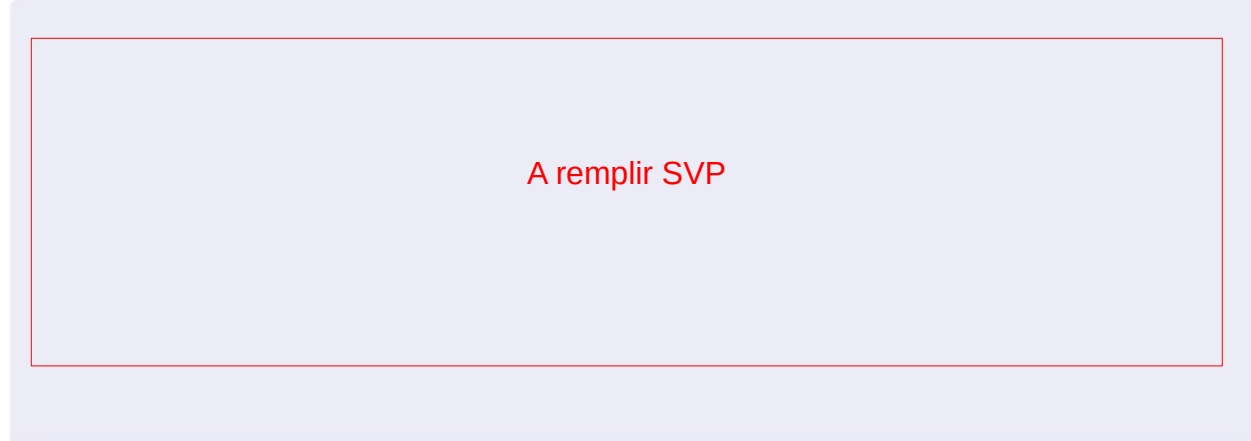

## 4.3 Décrivez sommairement le projet

## 4.3.1 Dans sa phase travaux

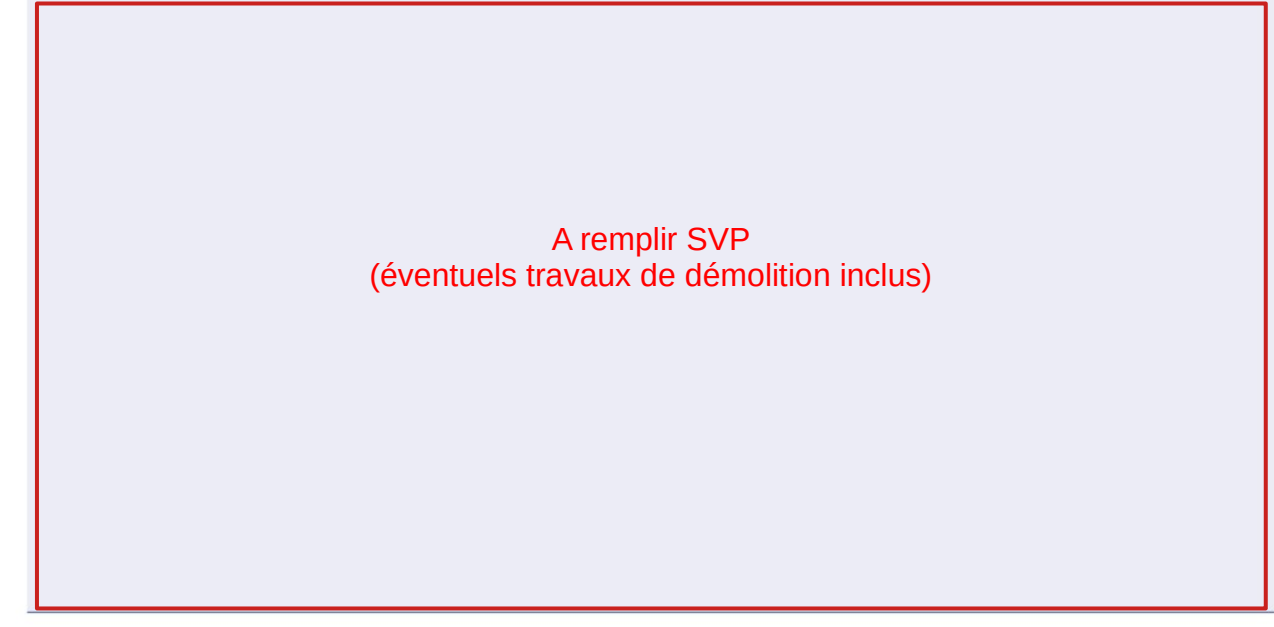

4.3.2 Dans sa phase d'exploitation et de démantèlement

A remplir SVP

4.4 À quelle(s) procédure(s) administrative(s) d'autorisation le projet a-t-il été ou sera-t-il soumis ? (i) La décision de l'autorité chargée de l'examen au cas par cas devra être jointe au(x) dossier(s) d'autorisation(s).

Indiquez toutes les procédures nécessaires à la réalisation du projet quelque soit le code concerné (urbanisme, environnement, forestier, santé publique...)

*Par exemple : autorisation de défrichement, permis de démolir, de construire ou d'aménager, autorisation ou déclaration « loi sur l'eau » (précisez la nomenclature IOTA), autorisation ou déclaration « ICPE » (précisez la nomenclature ICPE et la statut SEVESO le cas échéant), déclaration préalable de travaux, déclaration d'utilité publique, autorisation site classé, déclaration de projet ...*

# 4.5 Dimensions et caractéristiques du projet et superficie globale de l'opération - préciser<br>les unités de mesure utilisées

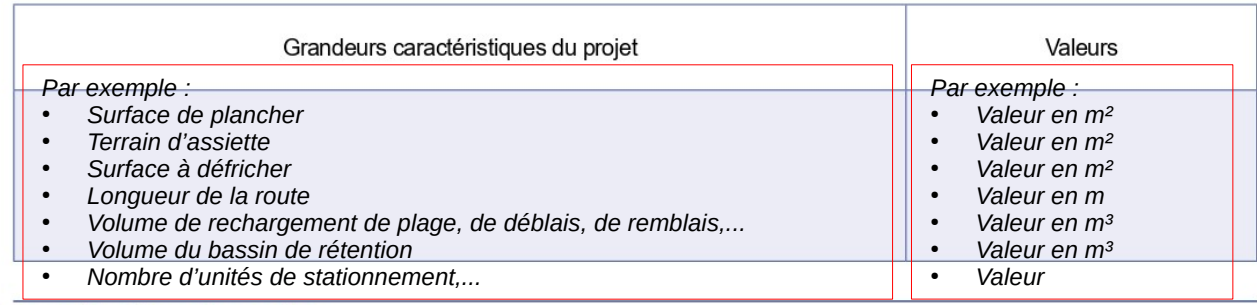

## 4.6 Localisation du projet

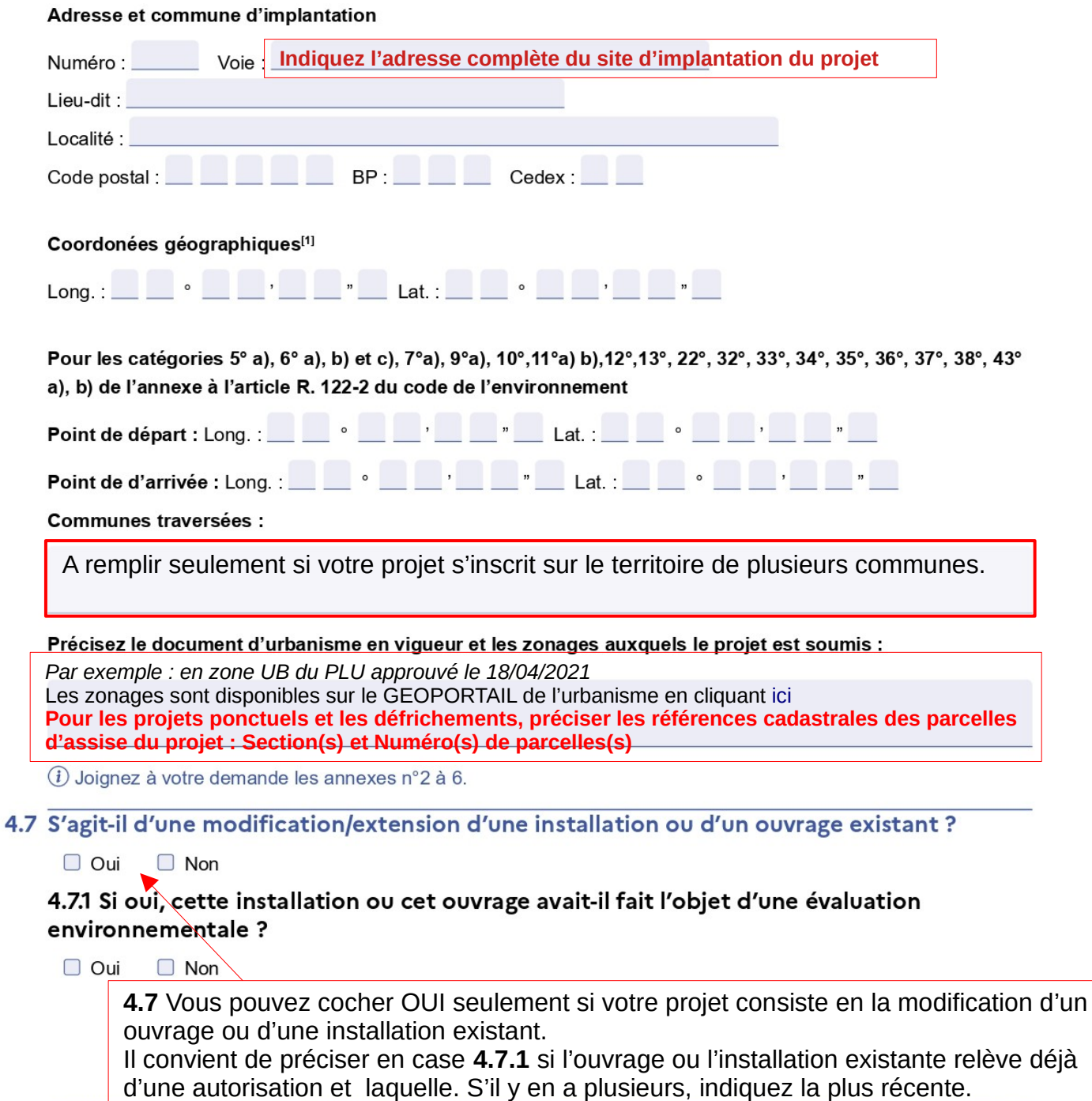

[1] Pour l'outre-mer, voir notice explicative.

................

4.7.2 Si oui, décrivez sommairement les différentes composantes de votre projet et indiquez à quelle date il a été autorisé ? En cas de modification du projet, préciser les caractéristiques du projet « avant /après ».

#### Sensibilité environnementale de la zone d'implantation envisagée 5

(i) Afin de réunir les informations nécessaires pour remplir le tableau ci-dessous, vous pouvez vous rapprocher des services instructeurs, et vous référer notamment à l'outil de cartographie interactive Géo-IDE, disponible sur le site de chaque direction régionale.

Le site Internet du ministère de l'environnement vous propose, dans la rubrique concernant la demande de cas par cas, la liste des sites internet où trouver les données environnementales par région utiles pour remplir le formulaire.

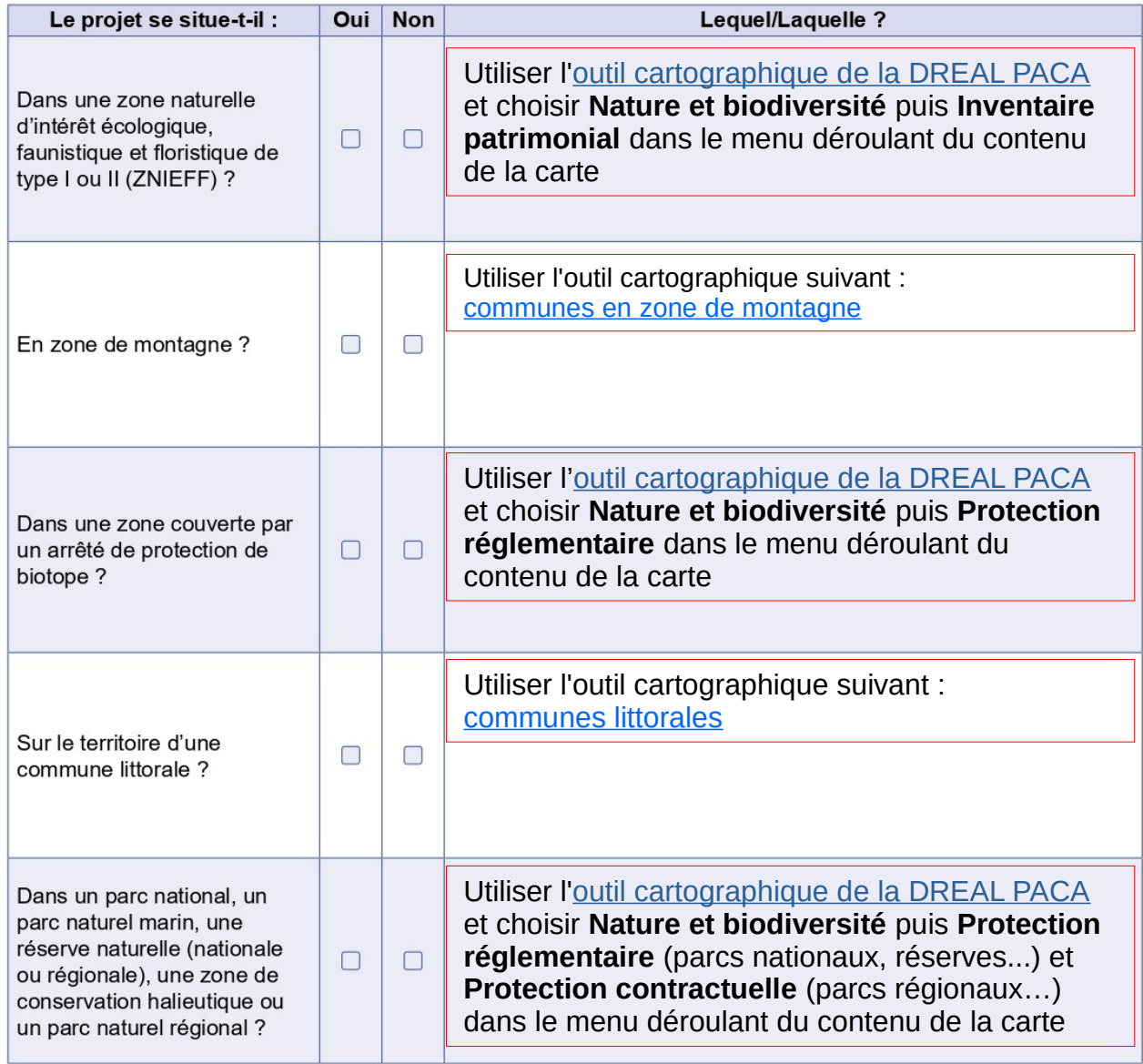

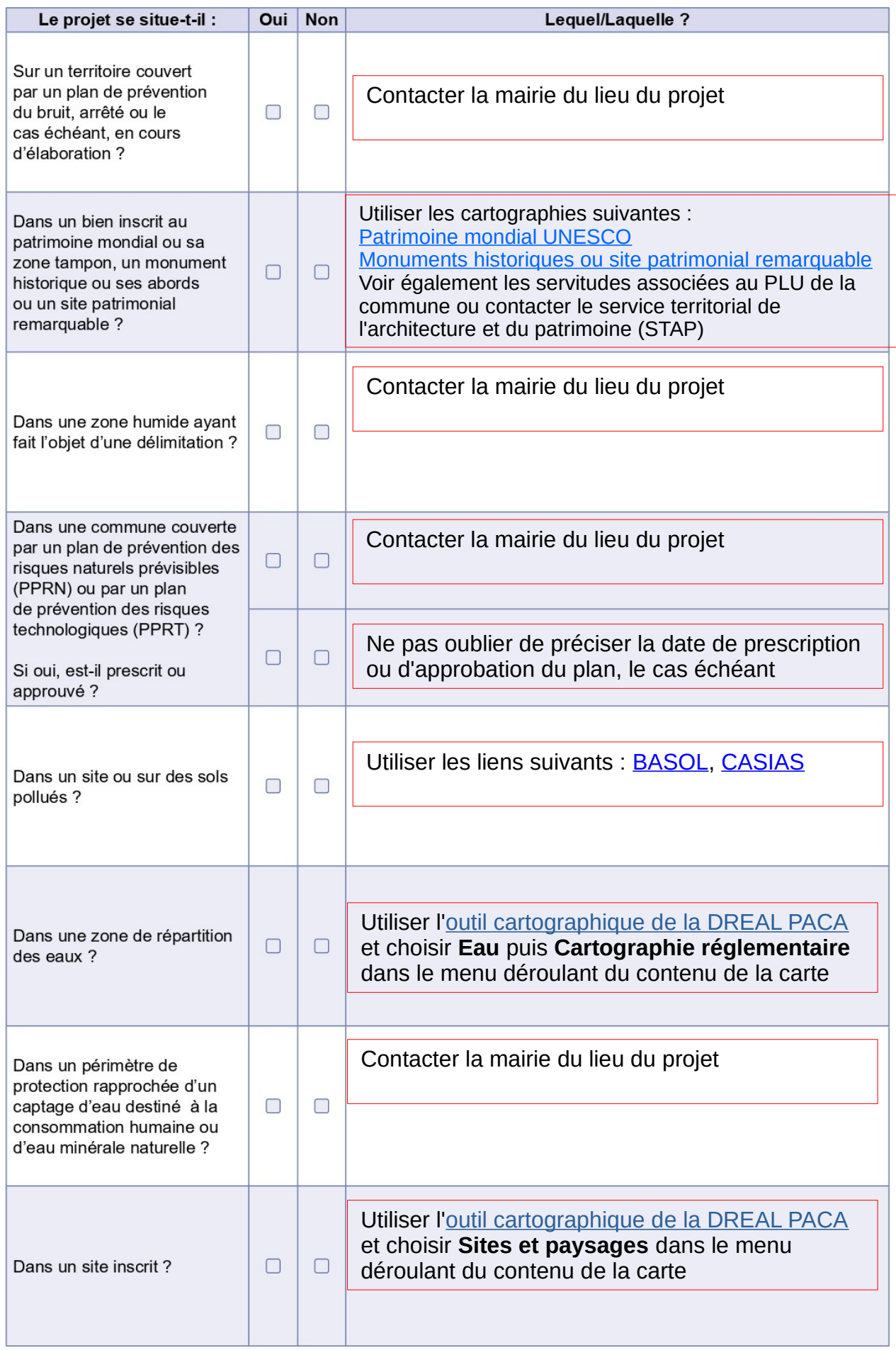

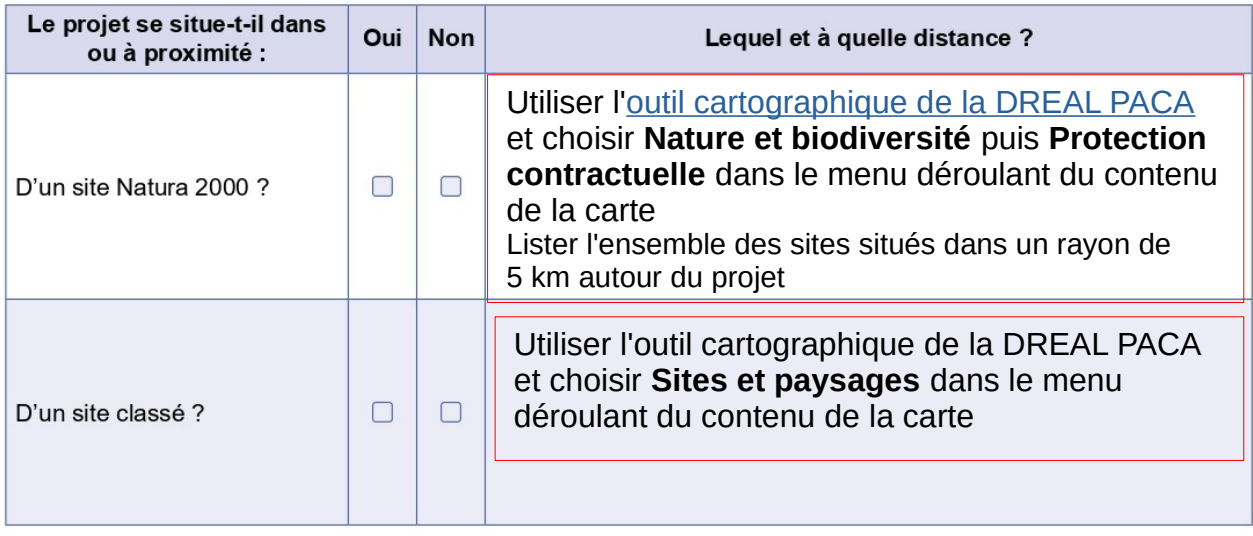

## 6 Caractéristiques de l'impact potentiel du projet sur l'environnement et la santé humaine au vu des informations disponibles

## 6.1 Le projet est-il susceptible d'avoir les incidences notables suivantes ?

Veuillez compléter le tableau suivant :

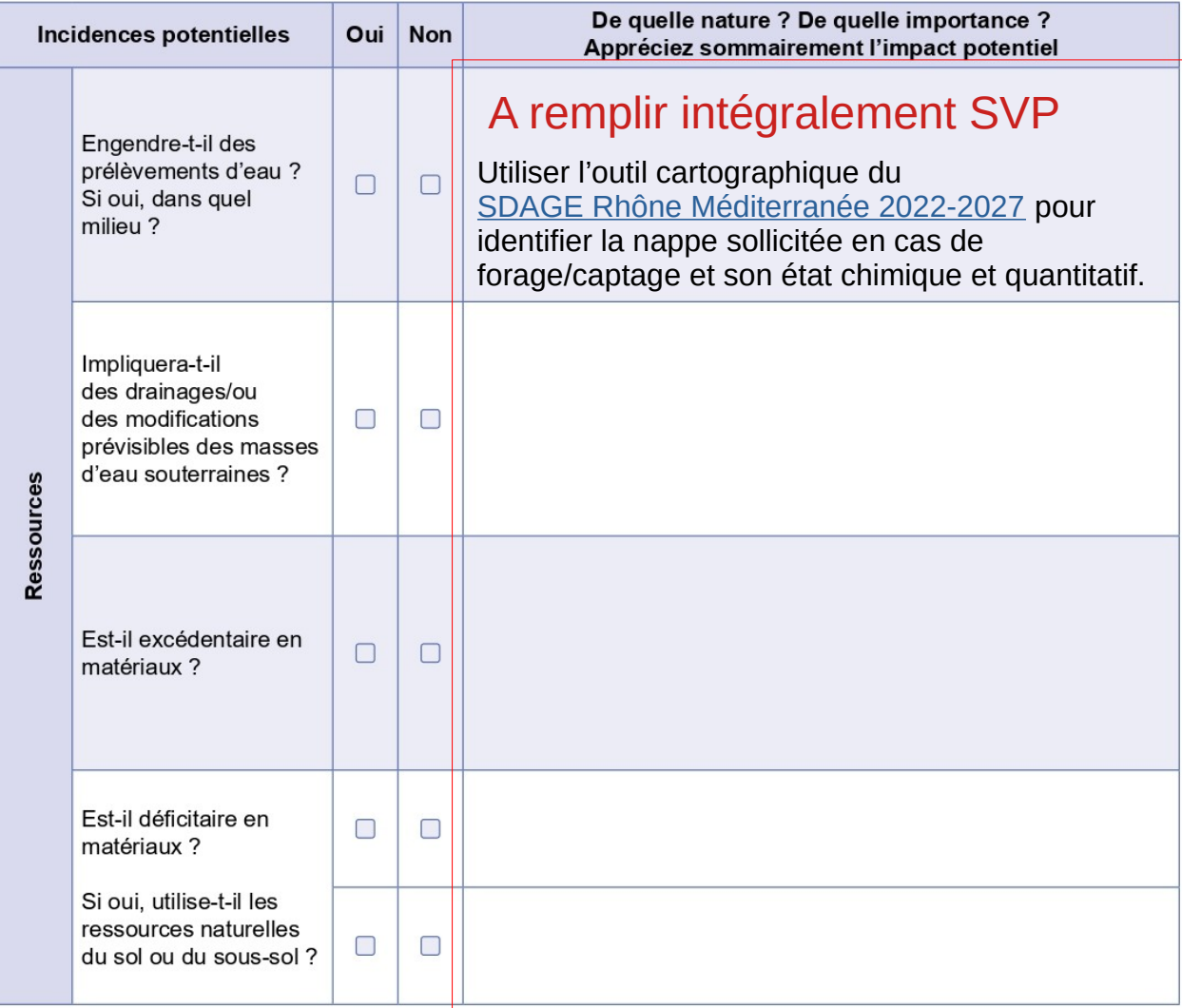

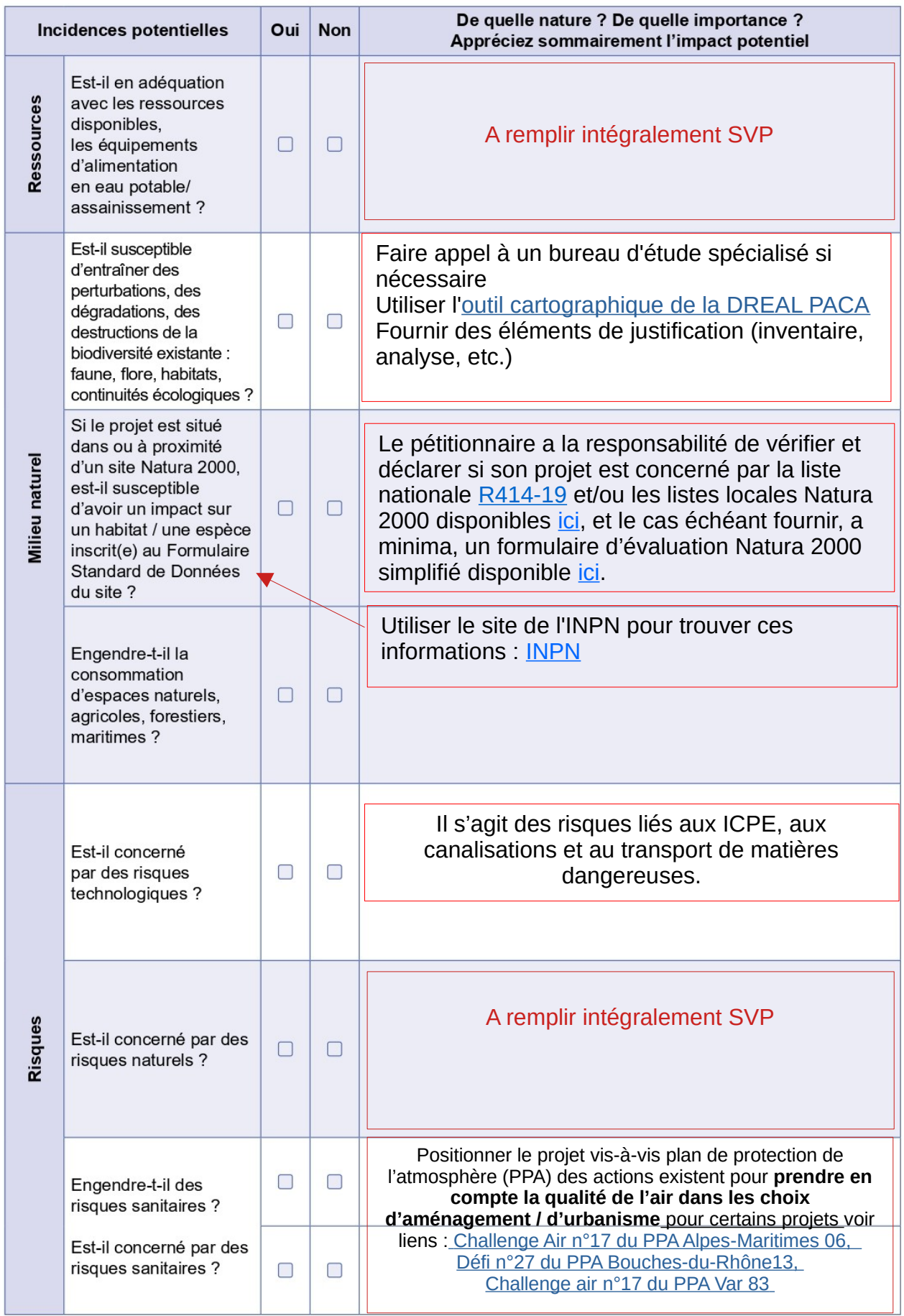

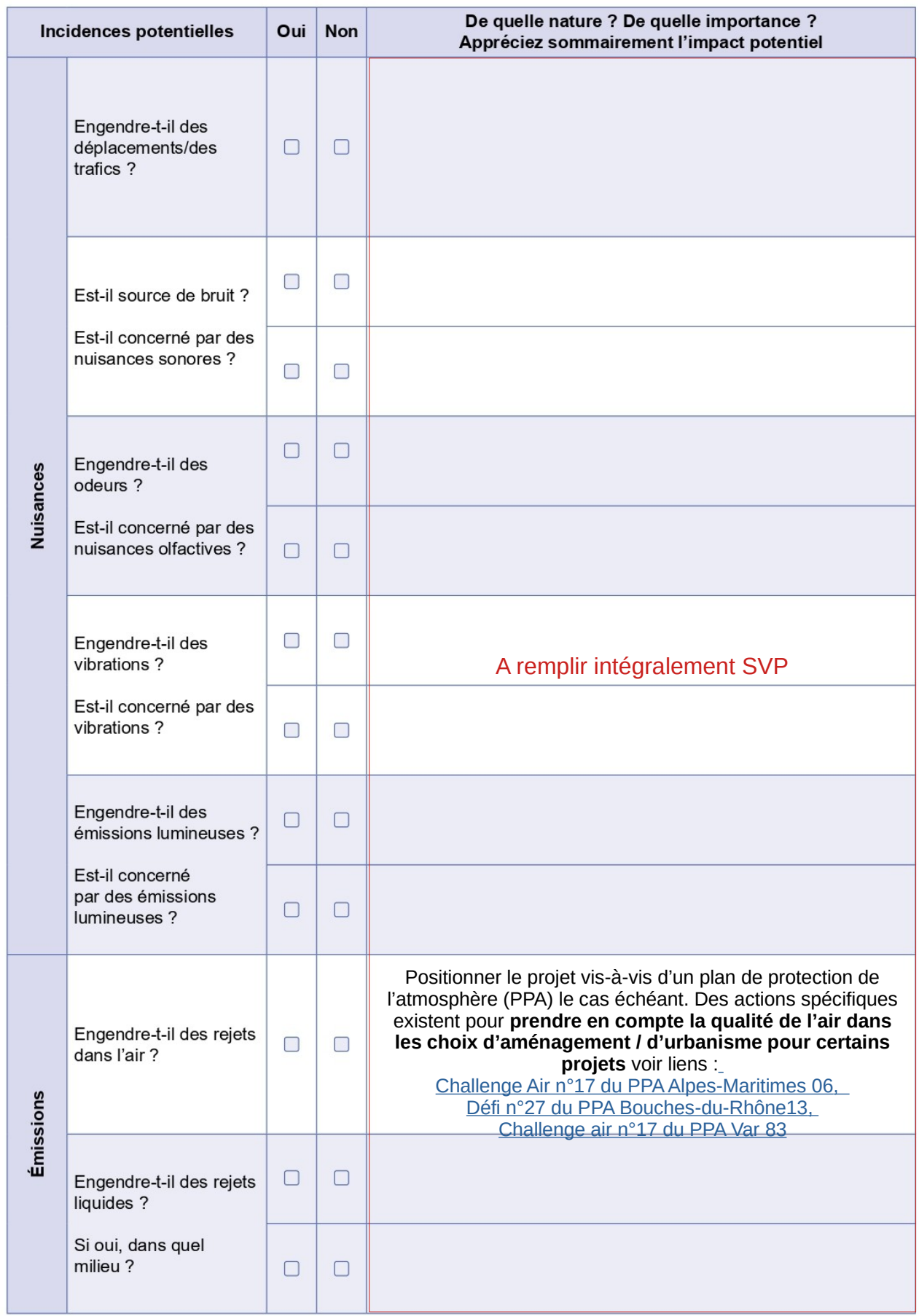

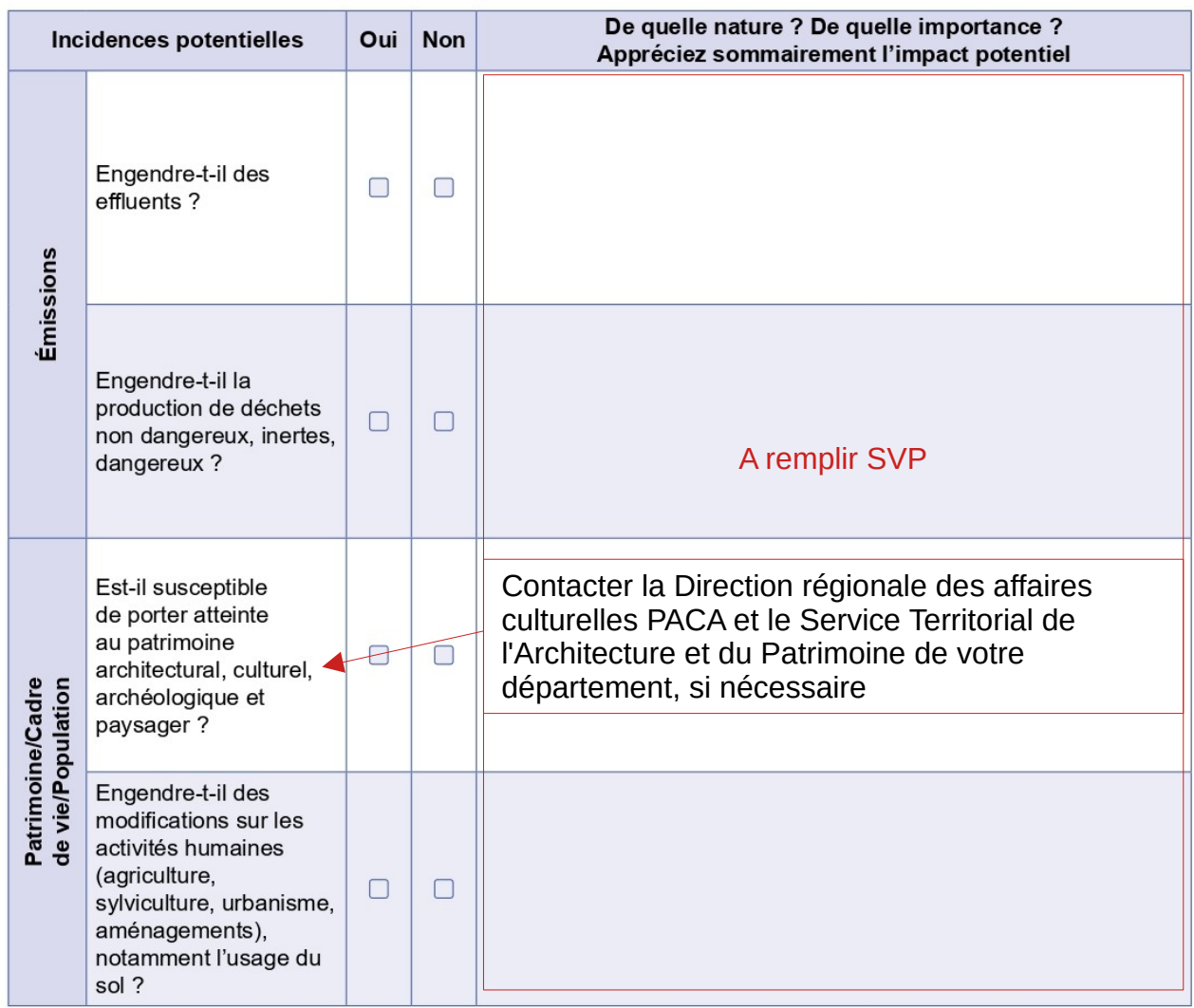

# 6.2 Les incidences du projet identifiées au 6.1 sont-elles susceptibles d'être cumulées avec<br>d'autres projets existants ou approuvés ?

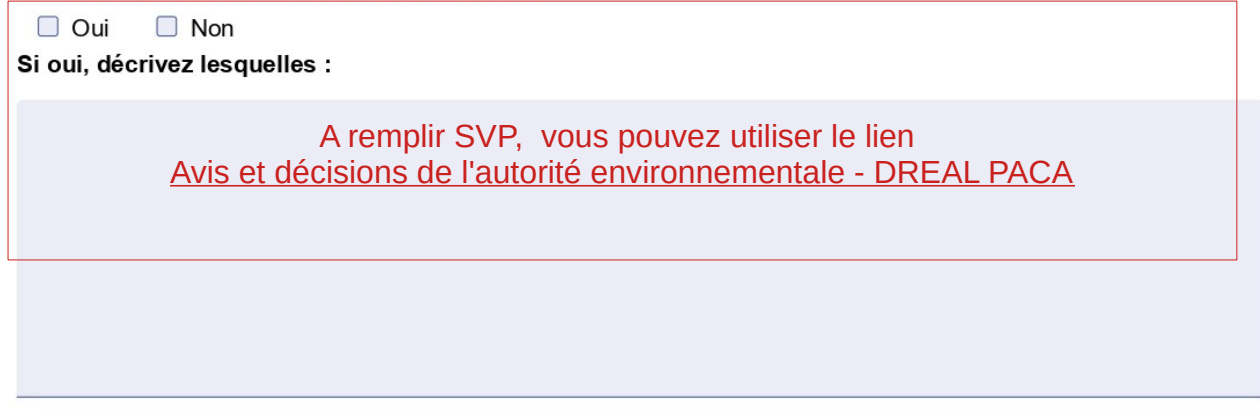

6.3 Les incidences du projet identifiées au 6.1 sont-elles susceptibles d'avoir des effets de nature transfrontière ?

 $\Box$  Oui  $\Box$  Non Si oui, décrivez lesquelles :

A remplir SVP

6.4 Description des principaux résultats disponibles issus des évaluations pertinentes des incidences sur l'environnement requises au titre d'autres législations applicables

A remplir SVP

6.5 Description, le cas échéant, des mesures et caractéristiques du projet susceptibles d'être retenues ou mises en œuvre pour éviter ou réduire les effets négatifs notables du projet sur l'environnement ou la santé humaine (en y incluant les scénarios alternatifs éventuellement étudiés) et permettant de s'assurer de l'absence d'impacts résiduels notables. Il convient de préciser et de détailler ces mesures (type de mesures, contenu, mise en œuvre, suivi, durée).

A remplir SVP

Vous devez écrire ici les principales mesures ERC mises en œuvre dans le cadre du projet et préciser les annexes éventuelles pour le détail.

Des informations sur la doctrine « Eviter, Réduire, Compenser » sont présentes sur le lien suivant [:Doctrine ERC](https://www.ecologie.gouv.fr/eviter-reduire-et-compenser-impacts-sur-lenvironnement)

#### Auto-évaluation (facultatif)  $\overline{7}$

(i) Au regard du formulaire rempli, estimez-vous qu'il est nécessaire que votre projet fasse l'objet d'une évaluation environnementale ou qu'il devrait en être dispensé ? Expliquez pourquoi.

Remplir cette rubrique en analysant les impacts de votre projet sur l'environnement et en argumentant sur l'opportunité de la réalisation d'une étude d'impact

#### **Annexes** 8

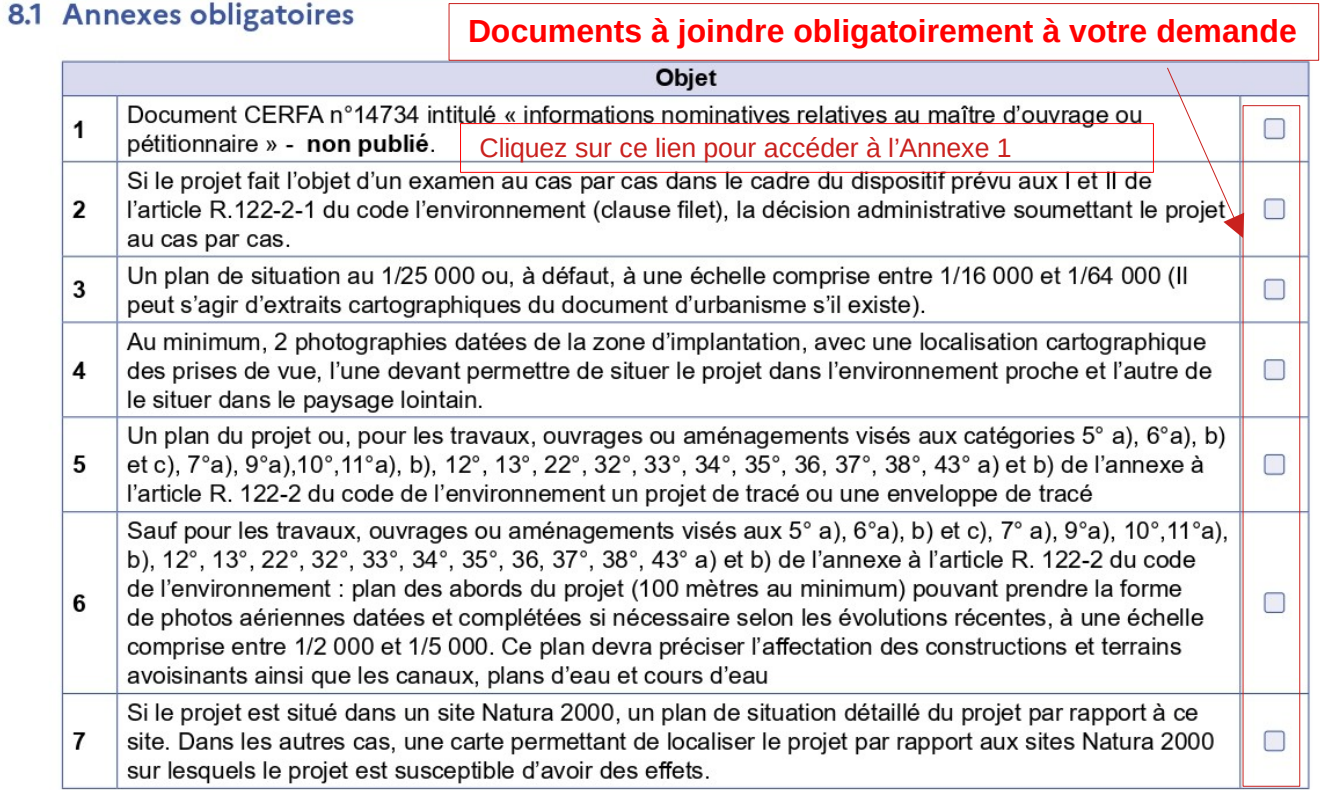

### 8.2 Autres annexes volontairement transmises par le maître d'ouvrage ou petitionaire

(i) Veuillez compléter le tableau ci-joint en indiquant les annexes jointes au présent formulaire d'évaluation, ainsi que les parties auxquelles elles se rattachent.

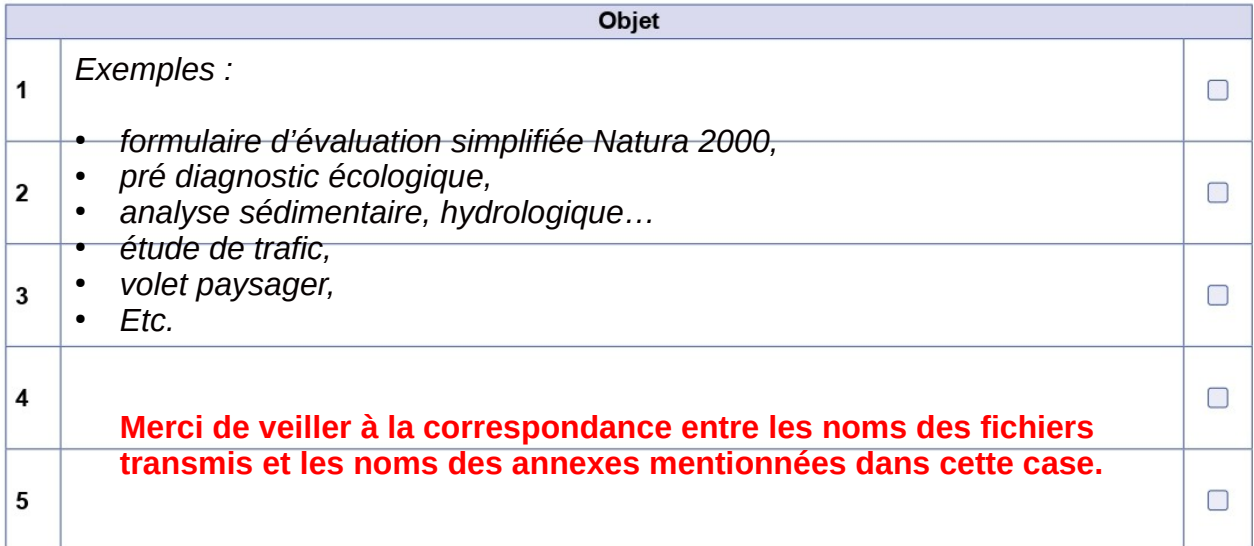

#### **Engagement et signature** 9

Je certifie sur l'honneur avoir pris en compte les principaux résultats disponibles issus des évaluations pertinentes des incidences sur l'environnement requises au titre d'autres législations applicables

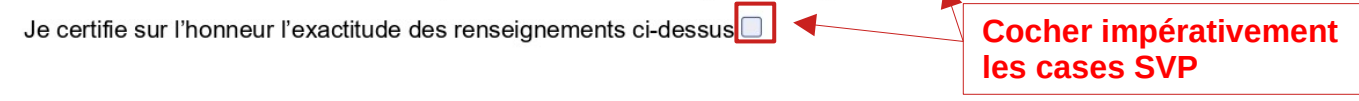

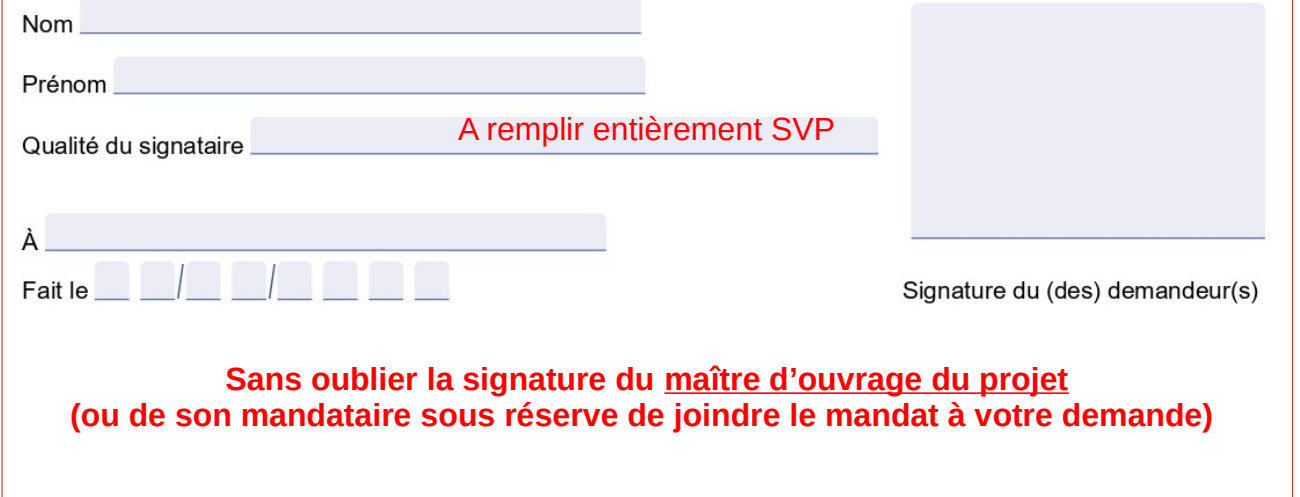